# Handlungsleitfaden zur Gestaltung barrierefreier **Software**

Eine Handreichung der BFIT-Bund AG02

Herausgeber: [Überwachungsstelle des Bundes für Barrierefreiheit von Informationstechnik,](https://www.bfit-bund.de) Arbeitsgruppe AG02 Software Anwendungen

Version: 1.0

Sie können diese Handreichung auch [als PDF herunterladen \(Öffnet PDF-Dokument\)](/ag02/1.0/pdf/handlungsleitfaden-zur-gestaltung-barrierefreier-software.pdf)

## Inhaltsverzeichnis:

- [Vorwort](#page-3-0) (3 min)
- [Gesetzliche Verpflichtung und geltende Standards](#page-4-0) (5 min)
- [Behinderung und Barrierefreiheit](#page-6-0) (15 min)
- [Rollen und Verantwortlichkeiten](#page-10-0) (5 min)
- [Best Practices für Projekte und Produkte Barrierefreiheit für Software in der Praxis umsetzen](#page-12-0) (15 min)
- [Barrierefreiheit für Bestandssoftware](#page-16-0) (2 min)
- [Nachweis der Barrierefreiheit](#page-17-0) (5 min)
- [Quellen und weiterführende Links \(Zum Nach- und Weiterlesen\)](#page-19-0)

# Informationen zu diesem Dokument

Diese Handreichung hat die Version 1.0 und wurde am 2024-01-27 erstellt.

### Allgemeine Informationspflichten gemäß § 5 Telemediengesetz und § 55 Rundfunkstaatsvertrag

Die Deutsche Rentenversicherung Knappschaft-Bahn-See ist eine rechtsfähige Körperschaft des öffentlichen Rechts mit Selbstverwaltung und besitzt Dienstherrnfähigkeit (§ 29 SGB IV in Verbindung mit § 143 Abs. 1 SGB VI).

Dieses Impressum gilt für dieses Dokument der Arbeitsgruppen des Ausschusses für barrierefreie Informationstechnik nach § 5 BITV 2.0. Die Arbeitsgruppen werden von der Überwachungsstelle des Bundes für Barrierefreiheit von Informationstechnik organisiert.

### Herausgeber

Deutsche Rentenversicherung Knappschaft-Bahn-See Pieperstraße 14 - 28 44789 Bochum Tel. 0234 304 - 0 Fax 0234 304 - 66050 E-Mail an die Zentrale der KBS: zentrale@kbs.de

Umsatzsteuer-Identifikationsnummer: DE 124089627

Dieses Dokument wird herausgegeben von der Deutschen Rentenversicherung Knappschaft-Bahn-See, vertreten durch die Geschäftsführung, Dr. Rainer Wilhelm.

## Zuständige Fachaufsichtsbehörde für die Überwachungsstelle des Bundes für Barrierefreiheit von Informationstechnik

Bundesministerium für Arbeit und Soziales Wilhelmstraße 49 10117 Berlin

## Nutzungsbedingungen

Die Inhalte dieser Handreichung werden mit größtmöglicher Sorgfalt verfasst. Unser Anspruch ist es, richtige, vollständige und aktuelle Inhalte bereitzustellen. Wir übernehmen dennoch keine Gewähr für versehentlich gemachte falsche Angaben.

Diese Handreichung enthält Verknüpfungen zu Webauftritten Dritter ("externe Links"). Wir haben bei der erstmaligen Verknüpfung zu externen Links die fremden Inhalte daraufhin überprüft, ob etwaige Rechtsverstöße bestehen. Zu diesem Zeitpunkt haben wir keine Rechtsverstöße vorgefunden. Wir haben jedoch weder Einfluss auf die aktuelle und zukünftige Gestaltung der verknüpften Seiten noch auf deren Inhalte oder Angebote. Sollten uns Rechtsverstöße bekannt werden, löschen wir die betreffenden externen Links unverzüglich. Bitte weisen Sie uns gegebenenfalls darauf hin.

## Verantwortlich für die technische Plattform

Hochschule der Medien Stuttgart, Kompetenzzentrum Digitale Barrierefreiheit

Die Hochschule der Medien Stuttgart ist eine Körperschaft des öffentlichen Rechts. Sie wird durch den Rektor Professor Dr. Alexander W. Roos gesetzlich vertreten.

USt.-ID-Nr.: DE 224 427 890

Kontaktadresse für das Kompetenzzentrum Digitale Barrierefreiheit:

Prof. Dr. Gottfried Zimmermann Hochschule der Medien Nobelstr. 10 70569 Stuttgart E-Mail: barrierefreiheit@hdm-stuttgart.de Web:<https://barrierefreiheit.hdm-stuttgart.de>

## <span id="page-3-0"></span>Vorwort

#### [Online betrachten](https://handreichungen.bfit-bund.de/ag02/1.0/vorwort.html)

Die Umsetzung digitaler Barrierefreiheit ist für öffentliche Stellen verpflichtend. Sie muss unter Beachtung der Verantwortung öffentlicher Stellen für ihre Beschäftigten, die zu erbringenden Dienstleistungen und die Ziele einer gleichberechtigten Teilhabe effektiv umgesetzt werden.

Barrierefreiheit ist eine so grundlegende Anforderung an die Software-Qualität, dass sie nachträglich nur schwierig und kostenintensiv in eine Software eingebaut werden kann. Darum ist es wichtig, die Anforderungen an die Barrierefreiheit bereits bei der Initialisierung eines Entwicklungsprojekts bzw. Beschaffungsvorhabens aber auch bei der Weiterentwicklung zu berücksichtigen.

Barrierefreiheit ist aber nicht nur ein Thema, das im Entwicklungsprojekt berücksichtigt werden muss. Es muss vor allem in den Aufgaben und Strukturen einer öffentlicher Stelle verankert sein und auf der Entscheidungsebene durch die Führungskräfte getragen und gefördert werden. Die Umsetzung der Barrierefreiheit für alle digitalen Produkte und Arbeitsergebnisse (bspw. Dokumente) erfolgt letztendlich durch alle Mitarbeiter und Mitarbeiterinnen. Damit dies gelingt, müssen Prozesse umgesetzt werden, die die Barrierefreiheit für digitale Produkte fordern, bspw. durch Prüf- und Freigabeprozesse.

Dieser Handlungsleitfaden richtet sich vorrangig an IT- und Beschaffungsverantwortliche öffentlicher Stellen, an IT-Dienstleister öffentlicher Stellen sowie an Software-Hersteller, deren Produkte bei öffentlichen Stellen eingesetzt werden.

Der Handlungsleitfaden soll einen schnellen Einstieg in das Thema Barrierefreiheit von Software ermöglichen, Mindestanforderungen an die Barrierefreiheit von Software benennen, Aktivitäten zur Herstellung der Barrierefreiheit erläutern sowie Verweise zu weiteren Informationen anbieten.

### Erklärung zur Anerkennung der Vielfältigkeit und Einzigartigkeit jedes Menschen

Die Textschaffenden erkennen in diesem Text alle Geschlechteridentitäten an.

Daher adressiert die direkte Anrede alle Lesenden mit dem Gender-Stern.

Die Textschaffenden erkennen Bedarfe der Barrierefreiheit im Verstehen und Wahrnehmen an.

Daher findet bei Personenbezeichnungen oder personenbezogenen Worten die neutrale oder die männliche Form Anwendung. Auf diese Weise soll eine möglichst gleichberechtigte und wertschätzende Sprachform Ausdruck finden, die der Individualität aller Menschen gleichermaßen begegnet.

# <span id="page-4-0"></span>Gesetzliche Verpflichtung und geltende Standards

#### [Online betrachten](https://handreichungen.bfit-bund.de/ag02/1.0/gesetzliche_verpflichtungen_und_geltende_standards.html)

Inhalte im Überblick:

- Verpflichtung öffentlicher Stellen zur Barrierefreiheit erkennen
- Standards für die Umsetzung der Barrierefreiheit kennen und bewerten

Die öffentlichen Stellen in Bund, Ländern und Kommunen sind gesetzlich verpflichtet, die an den Arbeitsplätzen der Beschäftigten eingesetzte Software einschließlich der elektronischen Dokumente barrierefrei zu gestalten.

Das Behindertengleichstellungsgesetz verpflichtet die öffentlichen Stellen des Bundes, darunter die Dienststellen und sonstigen Einrichtungen der Bundesverwaltung, in § 12a Abs. 1 Satz 2 BGG ihre elektronisch unterstützten Verwaltungsabläufe, einschließlich der Verfahren zur elektronischen Aktenführung und zur elektronischen Vorgangsbearbeitung, barrierefrei zu gestalten. Darüber hinaus sieht § 12a Abs. 1 Satz 1 BGG vor, dass auch die Informationen und Angebote für Beschäftigte im Intranet barrierefrei sein müssen. Weitgehend inhaltsgleiche Vorschriften, die die öffentlichen Stellen der Länder und Kommunen zur Barrierefreiheit verpflichten, ergeben sich aus den Behindertengleichstellungsgesetzen der Länder (vgl. z.B. §9 a Abs. 1 Satz 2 NBGG in Niedersachsen, § 4 Abs. 1 Satz 2 BIKTG in Berlin, § 13 Abs. 1 Satz 5 BremBGG in Bremen und § 12a Abs. 1 Satz 2 SBGG im Saarland). In anderen Bundesländern ergibt sich die Verpflichtung zur Barrierefreiheit von elektronischen Akten und Verfahren zur elektronischen Vorgangsbearbeitung aus der Pflicht, grafische Programmoberflächen, die mit Mitteln der Informationstechnik dargestellt werden, barrierefrei zu gestalten (siehe Art. 14 Abs. 1 BayBGG, § 14 Abs. 1 HessBGG, § 10 Abs. 1 BGG NRW). Darüber hinaus enthalten in einigen Bundesländern auch die jeweiligen E-Government-Gesetze eine ausdrückliche Verpflichtung, elektronische Akten und IT-Fachanwendungen barrierefrei zu gestalten (§ 12 Abs. 6 SächsEGovG, § 7 Abs. 4 EGovG Berlin, § 14 Abs. 2 EGovG Bremen und § 14 Abs. 2 EGovG Baden-Württemberg).

Nach § 12a Abs. 2 BGG erfolgt die barrierefreie Gestaltung nach Maßgabe der Barrierefreie-Informationstechnik-Verordnung (BITV 2.0) und, soweit diese keine Vorgaben enthält, nach den anerkannten Regeln der Technik. Aus § 3 Abs. 2 BITV 2.0 ergibt sich die Verpflichtung, hierzu insbesondere die Anforderungen aus dem europäischen Standard EN 301 549 (Accessibility requirements for ICT products and Services), in seiner jeweils im Amtsblatt der EU referenzierten, aktuellen Fassung, umzusetzen und einzuhalten. Darüber hinaus sind nach § 3 Abs. 3 und Abs. 4 BITV 2.0 weitere Standards (wie z.B. die DIN EN ISO 9241-171 – Leitlinien für die Zugänglichkeit von Software und die DIN ISO 14289-1 – PDF/UA-Standard) und Anforderungen zu beachten. Weitgehend inhaltsgleiche Verpflichtungen zur barrierefreien Gestaltung ergeben sich auch aus dem Landesrecht. In zahlreichen Bundesländern verweist das Landesrecht hierzu auf die Barrierefreie-Informationstechnik-Verordnung (BITV 2.0) in ihrer jeweils aktuellen Fassung und erklärt diese für entsprechend anwendbar (§ 10 Abs. 1 Satz 2 L-BGG BW, § 3 Abs. 3 BIKTG Berlin, § 13 Abs. 2 Satz 2 BremBGG, § 2 Abs. 2 Satz 1 BfWebG Sachsen, § 1 Abs. 1 Satz 2 BayEGovV, § 1 Satz 1 HmbBITVO, § 1 Abs. 4 BITV RhPf, § 9 Abs. 2 SBGVO, § 2 ThürBITVO).

Ziel der Vorschriften ist es, eine umfassend und grundsätzlich uneingeschränkt barrierefreie Gestaltung zu ermöglichen und zu gewährleisten (§ 1 Abs. 1 BITV 2.0). Informationen und Dienstleistungen öffentlicher Stellen, die elektronisch zur Verfügung gestellt werden, sollen ebenso wie elektronisch unterstützte Verwaltungsabläufe mit und innerhalb der Verwaltung für Menschen mit Behinderungen barrierefrei zugänglich und nutzbar sein (§ 1 Abs. 2 BITV 2.0). Ausnahmen von der generellen Verpflichtung zur Barrierefreiheit sind daher enge Grenzen gesetzt ("excessive burden").

Eine Verpflichtung, die IT-Ausstattung der Beschäftigten am Arbeitsplatz barrierefrei zu gestalten, ergibt sich auch aus § 164 Abs. 4 Satz 4 Nr. 4 SGB IX. Die Vorschrift gilt sowohl für öffentliche als auch für private Arbeitgeber. Auch insoweit sind zur barrierefreien Gestaltung die sich aus der BITV 2.0 und den anerkannten Regeln der Technik ergebenden Anforderungen zur Barrierefreiheit zu beachten.

Öffentliche Auftraggeber sind zudem verpflichtet, in Ausschreibungs- und Vergabeverfahren die Anforderungen zur Barrierefreiheit in die Leistungsbeschreibung aufzunehmen (§ 121 Abs. 2 GWB; siehe ergänzend § 127 Abs. 1 Satz 4 GWB und § 58 Abs. 2 Nr. 1 VgV). Diese Verpflichtung ist auch bei Ausschreibungen unterhalb der EU-Schwellenwerte zu beachten (§§ 23 Abs. 4, 43 Abs. 2 Nr. 1 UVgO).

Die folgende Übersicht zeigt die geltende Standards für barrierefreie Software. Zu beachten ist, dass unterschiedliche und teilweise auch mehrere Standards oder Kapitel dieser Standards relevant sind, je nachdem welche Technologien oder Funktionalitäten in der Software Anwendung finden.

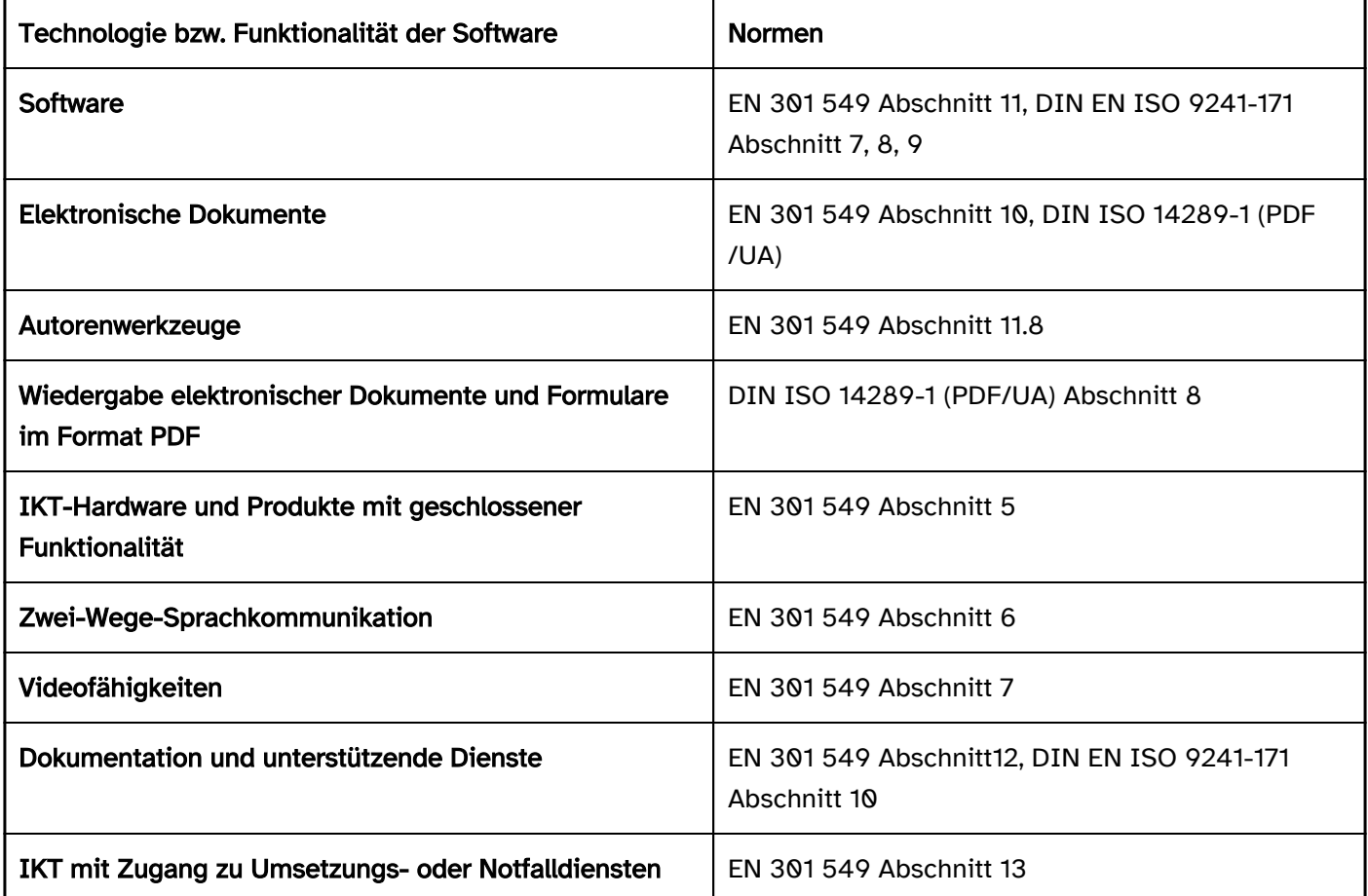

Tabelle 1: Übersicht geltende Normen der Barrierefreiheit

#### Quellen und weiterführende Links

- [Standards zur Barrierefreiheit \(Michael Wahl\)](https://www.bfit-bund.de)
- [§ 12a Behindertengleichstellungsgesetz \(BGG, Barrierefreie Informationstechnik\)](https://www.gesetze-im-internet.de/bgg/__12a.html)
- [Barrierefreie-Informationstechnik-Verordnung \(BITV 2.0\)](https://www.gesetze-im-internet.de/bitv_2_0/BJNR184300011.html)
- DIN ISO 14289-1 (PDF/UA-Standard), Bezugsquelle: [www.beuth.de](https://www.beuth.de/de)
- [EN 301 549 V3.2.1 \(2021-03\) Accessibility requirements for ICT products and services.](https://www.etsi.org/deliver/etsi_en/301500_301599/301549/03.02.01_60/en_301549v030201p.pdf)
- DIN EN ISO 9241-171 Leitlinien für die Zugänglichkeit von Software (2008) (Bezugsquelle: [www.beuth.de](https://www.beuth.de/de) )
- Carstens, Die rechtliche Verpflichtung zur digitalen Barrierefreiheit, in: Peter/Lühr, Handbuch Digitale Teilhabe und Barrierefreiheit, Kommunal- und Schul-verlag 2021 [Das Erscheinen ist angekündigt für das

3. Quartal 2021; [https://www.ksv-medien.de/laender/bund/handbuch-digitale-teilhabe-und-barrierefreiheit\]](https://www.ksv-medien.de/laender/bund/handbuch-digitale-teilhabe-und-barrierefreiheit)

## <span id="page-6-0"></span>Behinderung und Barrierefreiheit

#### [Online betrachten](https://handreichungen.bfit-bund.de/ag02/1.0/behinderung_und_barrierefreiheit.html)

Inhalte im Überblick:

- Den Mensch als Nutzenden digitaler Systeme verstehen
- Den Zusammenhang zu Usability und zum Design-for-All kennen
- Nutzungsanforderungen von Menschen mit Behinderung kennen
- Assistive Technologien und typische Barrieren kennen
- Den Nutzen barrierefreier Software verstehen und kommunizieren können

### Der Mensch als Nutzender digitaler Systeme und die Erweiterung des Benutzerkreises

Software wird von Menschen genutzt. Sie verwenden Software, um bestimmte Tätigkeiten im privaten Umfeld oder im Rahmen ihrer Arbeitstätigkeit auszuführen. Sie haben ein Aufgabenziel, dass sie selbstständig und störungsfrei erreichen wollen. Eine Software richtet sich immer an eine konkrete Zielgruppe, z.B. Sachbearbeiter/-innen, die eine Akte pflegen, oder Personen, die ein Antragsformular ausfüllen. Bei der Initialisierung eines Software-Entwicklungsprojekts ist diese Zielgruppe in der Regel bereits grundlegend bekannt und wird im Rahmen der Analyse detaillierter beschrieben, um die funktionalen und nicht-funktionalen Anforderungen zu konkretisieren. Bei den Überlegungen zur Zielgruppe finden die sensorischen und motorischen Fähigkeiten der Benutzer/-innen jedoch bisher meist wenig Berücksichtigung. Diese sind jedoch die Grundlage für erforderliche Basismerkmale einer Software, die zwar nicht-funktional sind, aber die Herstellung der Gebrauchstauglichkeit für alle Nutzenden erst ermöglichen. Beispielsweise ist es sehr wahrscheinlich, dass eine Software von Menschen mit Sehbeeinträchtigungen verwendet wird. Dazu gehören Brillenträger/-innen, ältere Menschen, die krankheits- oder altersbedingt an Sehstärke verlieren oder Menschen mit einer Farbfehlsichtigkeit. Aus diesen Beeinträchtigungen ergeben sich beispielsweise Nutzungsanforderungen an die Schriftgröße und den Einsatz von Farbe.

### Menschen mit Behinderung und deren Nutzungsanforderungen

Etwa jeder Zehnte in Deutschland lebt mit einer Behinderung. Aus unterschiedlichen körperlichen, seelischen, geistigen oder Sinnesbeeinträchtigungen entstehen verschiedene Anforderungen an eine Software. Dazu gehören sowohl technische Anforderungen, die sich auf die Umsetzung im Quellcode beziehen, als auch Anforderungen an die Nutzerinteraktion und das visuelle Design. Als barrierefrei gelten Systeme der Informationstechnik, "wenn sie für Menschen mit Behinderungen in der allgemein üblichen Weise, ohne besondere Erschwernis und grundsätzlich ohne fremde Hilfe auffindbar, zugänglich und nutzbar sind. Hierbei ist die Nutzung behinderungsbedingt notwendiger Hilfsmittel zulässig" (§4 BGG).

Die DIN EN ISO 9241-171 (Leitlinien für die Zugänglichkeit von Software) fasst die Barrierefreiheit weiter und definiert eine Software als zugänglich, wenn sie für eine in Bezug auf ihre Fähigkeiten möglichst weit gefasste Gruppe von Menschen gebrauchstauglich ist. Sie bezieht also im Sinne des Design-for-All alle möglichen Nutzenden ein unabhängig von einer bescheinigten Behinderung.

Einige Beispiele sollen Beeinträchtigungen und daraus resultierende Nutzungsanforderungen verdeutlichen:

. Nutzung ohne Sehvermögen: Sabine ist Sachbearbeiterin und prüft Anträge auf ihre Vollständigkeit und Korrektheit, bevor sie sie zur Genehmigung vorlegt. Da sie blind ist, nutzt sie am Arbeitsplatz die Bildschirmlese-Software (Screenreader) JAWS. Ihre Arbeit kann sie derzeit nicht vollständig selbst erledigen, da es einige Dialogmasken gibt, die in der eingesetzten Software gar nicht durch den Screenreader ausgegeben werden, und die auch nicht mit der Tastatur bedient werden können. Für

Sabine ist es wichtig, dass bei der Programmierung alles tastaturbedienbar umgesetzt wird und die Schnittstellen angesprochen werden, auf die der Screenreader zugreift, um für sie eine verständliche Ausgabe zu erzeugen.

- . Nutzung mit eingeschränktem Sehvermögen: Stefan ist Projektmanager. Seine Sehkraft hat sich in letzter Zeit stark verschlechtert. Bei ihm hat sich ein grauer Star (Katarakt) entwickelt. Bei seiner Arbeit am Monitor blenden ihn die großen weißen Flächen und er kann Texte mit geringen Kontrasten schlecht lesen. Bis zu seiner Operation, die die Linsentrübung behandeln soll, nutzt er an seinem Laptop deshalb einen hohen Kontrastmodus, der alle Farben im Betriebssystem anpasst (Hintergründe sind Schwarz und Schriften hell). Außerdem hat er sich die Schriftgröße im Betriebssystem größer eingestellt. Leider kann er nun einige Funktionen in der Projektplanungssoftware nicht mehr sehen, da sie im Kontrastmodus verschwinden oder auf Grund der Größe aus dem Fenster "hinauslaufen". Stefan ist im Moment darauf angewiesen, dass Software seine individuellen Einstellungen im Betriebssystem übernimmt.
- Nutzung ohne oder mit eingeschränkter Farbwahrnehmung: Fabian ist IT-Administrator mit einer Rot-Grün-Farbefehlsichtigkeit. Er verwaltet die Netzwerke und virtuellen Laufwerke einer öffentlichen Stelle. Beides kann er in Listen im Überblick sehen und überwachen. Gibt es Ausfälle oder Probleme, kann er das derzeit nicht eindeutig in der Übersichtsansicht erkennen, da der Netzwerkstatus mit roten, gelben und grünen Kreisen unterschieden wird. Erst in einer Detailansicht kann er prüfen, ob das entsprechende Netzwerk korrekt funktioniert. Fabian ist darauf angewiesen, dass Informationen nicht ausschließlich über Farbe dargestellt werden, sondern mittels Beschreibungen oder unterschiedliche Formen dargestellt werden.
- Nutzung ohne Hörvermögen: Hannah ist gehörlos. An ihrem Arbeitsplatz kann sie die Web Based Trainings derzeit nur eingeschränkt nutzen, da die Videosequenzen keine Untertitel enthalten. Hannah ist bei akustischen Informationen auf zusätzliche textuelle Informationen angewiesen. Auch ihre Kollegen haben schon berichtet, dass sie sich Untertitel wünschen, weil im Büro oder unterwegs nicht immer auch eine Tonausgabe genutzt werden kann.
- Nutzung mit eingeschränktem Hörvermögen: Ben ist IT-Berater. Er ist schwerhörig und kann Gesprochenes vor allem bei Hintergrundgeräuschen nicht gut verstehen. Da seine öffentliche Stelle mehrere Standorte in verschiedenen Bundesländern hat, muss er oft an Online-Konferenzen teilnehmen. Aus Gründen des Datenschutzes wird bei seiner Arbeit ein eigenentwickeltes Online-Konferenz-System. Da die Audioqualität dieses Tools zu wenig Audiobandbreite bietet, leidet die Sprachqualität darunter. Seine Kollegen sind trotzdem in der Lage miteinander zu kommunizieren, aber er selbst hat Schwierigkeiten damit. Auch eine automatische Live-Untertitelung, die ihm beim Verstehen des Gesprochenen unterstützen könnte, ist nicht möglich. Für Ben sind eine gute Audioqualität sowie Untertitel wichtig, die ihm dabei helfen Gesprochenes besser zu verstehen.
- Nutzung ohne Sprachvermögen: Johanna ist seit einem Unfall in ihrer Kindheit stumm. Sie ist eine akademische Mitarbeiterin an einer Hochschule. Für eine Studie soll sie einen neuen Eyetracker testen, doch leider scheint das Gerät nicht zu funktionieren. Sie beschließt den technischen Support zu kontaktieren, aber sie stellt fest, dass von diesem nur eine Telefonnummer zu finden ist. Jetzt muss sie entweder versuchen selbst die Lösung zu finden oder einen Kollegen darum bitten, für sie anzurufen. Johanna ist darauf angewiesen, dass alternative Kommunikationskanäle zur Verfügung stehen.
- Nutzung mit eingeschränkter Handhabung oder Kraft: Michael ist Informatik-Lehrer an einem Gymnasium. Er hat einen Intensionstremor (Zittern bei zielgerichteten Bewegungen), weshalb es ihm schwerfällt, eine Maus zu benutzen. Mit der Tastatur kann er besser arbeiten. In der nächsten Unterrichtseinheit möchte er seinen Schülern zeigen, wie man einen Roboter mithilfe einer Software programmiert. Bei der Vorbereitung stellt er fest, dass der Tastaturfokus in der Entwicklungssoftware manchmal nur schwach und manchmal gar nicht zu sehen ist. Einige Benutzungsoberflächenelemente erhalten offenbar gar keinen Tastaturfokus. Da diese Entwicklungssoftware für ihn nicht nutzbar ist, muss

er versuchen eine andere Software zu finden, die er im Unterricht einsetzen kann. Michael ist darauf angewiesen, dass alle Bedienelemente mit der Tastatur erreichbar und bedienbar sind und dass es der Tastaturfokus deutlich sichtbar ist.

- Nutzung mit eingeschränkter Reichweite: Julia sitzt auf Grund einer Erkrankung im Rollstuhl. Sie ist Professorin im Bereich Biologie. und ist aktuell im Ausland auf Reisen, weil sie ein neues Paper veröffentlicht hat. Sie möchte zum Konferenzort mit der Bahn fahren und versucht sich deshalb an einem Selbstbedienungsterminal ein Bahnticket zu kaufen. Da das Terminal zu weit oben angebracht ist, kann sie es nicht erreichen und muss jemandem auf dem Bahnsteig um Hilfe bitten. Julia ist darauf angewiesen, dass Informations- und Kommunikationstechnologien für jeden physikalisch erreichbar sind.
- Verringerung von Anfallsauslösern bei Photosensibilität: Martina hat Epilepsie. Sie arbeitet in der Personalabteilung und ist unter anderem für den Einkauf von Weiterbildungsseminaren zuständig. Als sie ein Lehrvideo zum Thema Brandschutz prüft, löst es einen epileptischen Anfall bei ihr aus, weil in dem Video ein schneller Farbwechsel sattfindet, der zu einem schnellen Flackern führt. Für Martina ist es sehr wichtig, dass darauf geachtet wird, dass Videos und andere Medien nicht wiederholt in einer hohen Frequenz blitzen.
- Nutzung mit kognitiven Einschränkungen: Dirk hat ADS. Er arbeitet im Kundenmanagement, wo er häufig Kundendaten im System neueintragen oder aktualisieren muss. Dirk vertippt sich oft beim Ausfüllen der Formularfelder. Dann gibt die Software zwar die Meldung aus, dass "ein Fehler aufgetreten" ist, es gibt aber keine Hinweise zur Ursache oder Lösung des Problems. Dirk muss sich dann alle Daten ganz genau ansehen und versuchen den Fehler zu finden. Das fällt ihm sehr schwer, da er sich nicht so gut über längere Zeit konzentrieren und er auch schnell frustriert sein kann. Dirk ist auf klare und eindeutige Fehlermeldung am fehlerhaften Feld angewiesen. Außerdem hilft es ihm sehr, wenn direkt ersichtlich ist, in welchem Format Eingaben erwartet werden.

#### Nutzen barrierefreier Software

Die Umsetzung der Barrierefreiheit birgt nicht nur Vorteile für Menschen mit Behinderung, sondern wirkt sich auch auf die Gebrauchstauglichkeit aus und kann dadurch vielfältigen Nutzen erzeugen.

So wirkt sie sich direkt auf die Verbesserung der Usability (auch Gebrauchstauglichkeit oder Software-Ergonomie) für alle Nutzenden aus:

- Gut beschriebene Fehlermeldungen erleichtern die Fehlerbehebung.
- Eingabehinweise in Eingabefeldern verbessern die Selbstbeschreibungsfähigkeit und Lernförderlichkeit.
- Konsistente Navigation und Elementbezeichnungen verbessern die Erwartungskonformität.
- Eine durchgängige Tastatursteuerung unterstützt Power-User in ihrer Arbeitseffizienz.
- Alternative Ausgabeformen erlauben die Arbeit im Büro auch ohne akustische Ausgabe.
- Individualisierungsmöglichkeiten und Kontraste für Schrift und UI-Elemente verbessern die Wahrnehmbarkeit der Inhalte für alle Nutzenden.
- Der Verzicht auf Zeitbegrenzungen und die Möglichkeit automatisch ablaufende Inhalte zu steuern, reduzieren Stress und kognitive Belastung.
- Eine gute, zugängliche Nutzungsdokumentation trägt zur Lernförderlichkeit bei.

Steigerung der Motivation und Produktivität: Eine direkte Auswirkung der Verbesserung der Usability liegt in der Steigerung der Nutzungseffizienz und Zufriedenheit der Nutzenden.

- Eine erleichterte Einarbeitung ermöglicht es, dass Nutzende schneller produktiv arbeiten.
- Eine hohe Fehlertoleranz vermeidet Nutzungsfehler und erhöht die Qualität und Effizienz der Arbeitsergebnisse.
- Die freie Wahl des Eingabegeräts (bspw. Maus oder Tastatur) bringt für Power-User Effizienzvorteile, da Eingabemasken ohne Wechsel zwischen Maus und Tastatur ausgefüllt werden können.

Möglichkeiten der Vergrößerung und Kontrastanpassung unterstützen die Darstellung auf verschiedenen Displays und in verschiedenen Situationen, in denen eine individuelle Darstellungsanpassung erforderlich ist.

Chancen der Digitalisierung nutzen: Durch die Digitalisierung können viele Menschen selbstständigen Zugriff auf Daten erhalten, die zuvor nur in Papierform vorlagen und deshalb nicht zugänglich waren. Dies verbessert die Teilhabe am öffentlichen Leben und Arbeitsleben. Wichtig ist, dass die Digitalisierung barrierefrei und ergonomisch erfolgt, um nicht wieder neue Benutzergruppen auszuschließen. So können auch neue Tätigkeitsgebiete für Menschen mit Behinderung ermöglicht werden.

Reduzierung von Folgekosten: Obwohl die initialen Entwicklungskosten unter Berücksichtigung der Barrierefreiheit und Gebrauchstauglichkeit etwas höher sind (vor allem dann, wenn Mitarbeitende noch nicht sensibilisiert und geschult sind), können die Folgekosten des Software-Einsatzes reduziert werden. So tragen erwartungskonforme und selbstbeschreibende Dialoge mit hoher Fehlertoleranz dazu bei, dass Einarbeitungszeiten und Bearbeitungszeiten verkürzt werden. Die Barrierefreiheit unterstützt dies durch Anforderungen an konsistente Dialoge, beschreibende Labels und verständliche Fehlermeldungen. Dadurch können sich auch die Kosten für den Anwendungssupport reduzieren. Darüber hinaus sind bei barrierefreier Software wesentlich weniger bis keine individuellen und kostenaufwendigen Arbeitsplatzanpassungen für Screenreader erforderlich.

Erhaltung von Arbeitsplätzen: Da viele Beeinträchtigungen im Laufe des Lebens erworben werden, können Arbeitsplätze auch für älter werdende Beschäftigte erhalten werden. Verschlechtert sich bspw. die Sehstärke, kann leicht auf Vergrößerungs- oder Kontrastfunktionen zugegriffen werden. Treten manuelle Beeinträchtigungen auf, die das Nutzen der Maus einschränken, kann auf die Tastaturnutzung zurückgegriffen werden. Dadurch kann die Arbeitseffizienz für Menschen mit Beeinträchtigungen verbessert werden, da weniger Zeit in die Herstellung der Zugänglichkeit oder in die Umgehung von Zugänglichkeitsproblemen investiert werden muss.

Erfüllung gesetzlicher Vorgaben: Nutzende, die sich in Ihren Rechten beeinträchtigt fühlen, haben die Möglichkeit über Personalräte und Schlichtungsstellen Anpassungen in der Software zu erwirken. Indem bereits barrierefrei und ergonomisch entwickelt wird, wird der Pflicht zur Umsetzung gesetzlicher Vorgaben aus dem Behindertengleichstellungsgesetz (BGG) und der BITV 2.0 nachgekommen. Dadurch lassen sich die Risiken in Bezug auf rechtliche und wirtschaftliche Folgen reduzieren. Weiterhin werden Anforderungen an die Benutzerfreundlichkeit von Bildschirmarbeitsplätzen gemäß Arbeitsstättenverordnung (ArbStättV Anhang 6.5) umgesetzt.

## Quellen und weiterführende Links

- [§ 3 BGG \(Menschen mit Behinderungen\)](https://www.gesetze-im-internet.de/bgg/__3.html)
- [§ 4 BGG \(Barrierefreiheit\)](https://www.gesetze-im-internet.de/bgg/__4.html)
- [ArbStättV \(Anhang zu § 3 Abs. 1, Nr. 6.2 und 6.5\)](http://www.gesetze-im-internet.de/arbst_ttv_2004/anhang.html)
- Web Accessibility Initiative (WAI) des W3C, [Accessibility, Usability, and Inclusion](https://www.w3.org/WAI/fundamentals/accessibility-usability-inclusion/)
- Deutsche Gesetzliche Unfallversicherung e.V. (DGUV). (2016). DGUV Information 215-450 Softwareergonomie. Deutsche Gesetzliche Unfallversicherung e.V. (DGUV). ([Download: DGUV Information](https://publikationen.dguv.de/widgets/pdf/download/article/3046)  [215-450 "Softwareergonomie"\)](https://publikationen.dguv.de/widgets/pdf/download/article/3046)
- Völker, K. (2010). (K)Eine wie die andere? Handlungshilfe zum Kauf von ergonomischer Software. Bundesanstalt für Arbeitsschutz und Arbeitsmedizin (BAuA). (Download: [Broschüre "\(K\)Eine wie die](https://www.baua.de/DE/Angebote/Publikationen/Praxis/A72.pdf?__blob=publicationFile&v=6)  [andere? - Handlungshilfe zum Kauf von ergonomischer Software" \(baua.de\)](https://www.baua.de/DE/Angebote/Publikationen/Praxis/A72.pdf?__blob=publicationFile&v=6))
- EN 301 549 V3.2.1 (2021-03) Accessibility requirements for ICT products and services (Download: [ETSI](https://www.etsi.org/deliver/etsi_en/301500_301599/301549/03.02.01_60/en_301549v030201p.pdf)  [EN 301 549 - V3.2.1 - Accessibility requirements for ICT products and services](https://www.etsi.org/deliver/etsi_en/301500_301599/301549/03.02.01_60/en_301549v030201p.pdf)).

# <span id="page-10-0"></span>Rollen und Verantwortlichkeiten

#### [Online betrachten](https://handreichungen.bfit-bund.de/ag02/1.0/rollen_und_verantwortlichkeiten.html)

Inhalte im Überblick:

- Stakeholder für die Umsetzung der Barrierefreiheit kennen
- Verantwortlichkeiten der Stakeholder in der öffentlichen Stelle in Bezug auf Barrierefreiheit kennen

In einer öffentlichen Stelle sind verschiedene Stakeholder an der Umsetzung der Barrierefreiheit interessiert. Sie sollten in den Projektaktivitäten berücksichtigt werden.

### Projekt- bzw. Maßnahmenverantwortliche (Fachseite)

Projekt- bzw. Maßnahmenverantwortliche tragen im Rahmen der operativen Gesamtverantwortung für die Erreichung der Maßnahmenziele auch die Verantwortung für die Umsetzung der Anforderungen an die Barrierefreiheit.

- Planen und steuern der Aktivitäten zur Umsetzung der Barrierefreiheit
- Ableiten der spezifischen Anforderungen an die Barrierefreiheit der IT-Lösung aus den gesetzlichen und normativen Bestimmungen für das Lastenheft oder die Vergabeunterlagen
- Abnehmen der Arbeitsergebnisse in Bezug auf die Barrierefreiheit der entwickelten oder beschafften Lösungen
- Sicherstellen der Kommunikation über die Barrierefreiheit zwischen den Rollen und Verantwortlichen

### IT-Dienstleister bzw. Software-Hersteller (Entwicklungsseite)

IT-Dienstleister bzw. Software-Hersteller sind gegenüber dem Projekt- bzw. Maßnahmenverantwortlichen (Auftraggeber) verantwortlich für die Umsetzung der Barrierefreiheit der IT-Lösung.

- Beraten im Rahmen der generellen Lastenhefterstellung den Auftraggeber bei der Formulierung von Anforderungen an die barrierefreie Gestaltung der IT und bei der Prüfung der Realisierungsmöglichkeiten dieser Anforderungen
- Sicherstellen, dass die Anforderungen an die Barrierefreiheit ganzheitlich und umfassend berücksichtigt werden

### Einkauf bzw. Beschaffung

Einkauf bzw. Beschaffung unterstützt die Maßnahmen bei der Berücksichtigung der Anforderungen an die Barrierefreiheit im Vergabeverfahren.

### Personalvertreter bzw. Schwerbehindertenvertrauenspersonen

Personalvertreter bzw. Schwerbehindertenvertrauenspersonen begleiten die Maßnahme zur Umsetzung der Barrierefreiheit in allen Phasen des Projektes, um sicherzustellen, dass die Belange der Barrierefreiheit frühzeitig und kontinuierlich in der Maßnahmenentwicklung berücksichtigt werden. Sie prüfen dazu Konzepte und Dokumentationen und geben entsprechende Stellungnahmen ab.

## Barrierefreiheitsexperte/-in Planung, Entwicklung, Betrieb (Internes Kompetenzzentrum Barrierefreiheit, Fachstelle Barrierefreiheit)

Barrierefreiheitsexperten beraten Projekte und Projekt-Teams bei der Umsetzung der Barrierefreiheit. Sie befassen sich insbesondere mit der langfristigen Sicherstellung barrierefreier Software und der stetigen Anpassung an veränderte technische, rechtliche und tatsächliche Anforderungen.

- Erstellen von Leitfäden für die Berücksichtigung der Barrierefreiheit während Planung, Entwicklung und Betrieb
- Aufbau eines Wissensmanagements zum Thema Barrierefreiheit für das Projekt
- Sensibilisieren und unterstützen des Entwicklungsteams in Bezug auf Fragen der Barrierefreiheit

#### Support bzw. Service

Support-Mitarbeiter\*innen nehmen Nutzungsprobleme der Barrierefreiheit auf und leiten diese an verantwortliche Stellen weiter.

### Schwerbehinderte Personen bzw. Beschäftigte (Nutzungsseite)

Schwerbehinderte Personen bzw. Beschäftigte nehmen als Endnutzer/-innen Einfluss auf die Entwicklung, Qualitätssicherung und Weiterentwicklung der Maßnahme.

- Bringen Anforderungen ein
- Nehmen an der Qualitätssicherung teil
- Geben Rückmeldung aus dem Betrieb

## <span id="page-12-0"></span>Best Practices für Projekte und Produkte – Barrierefreiheit für Software in der Praxis umsetzen

#### [Online betrachten](https://handreichungen.bfit-bund.de/ag02/1.0/best_practices_fuer_projekte_und_produkte.html)

Inhalte im Überblick:

- Sensibilisierte und geschulte Projektmitarbeitende als Grundlage für die Realisierung der Barrierefreiheit begreifen
- Aktivitäten zur Umsetzung der Barrierefreiheit im Software-Lebenszyklus kennen

Ist Barrierefreiheit als Projektziel bzw. Management-Ziel bekannt und definiert, müssen Verantwortlichkeiten festgelegt und die nächsten Schritte geplant werden, um Barrierefreiheit effizient in den Software-Lebenszyklus zu integrieren. Barrierefreiheit nimmt dabei den Stellenwert einer nicht-funktionalen Anforderung ein, analog zu den Anforderungen zum Datenschutz.

Relevante Dokumente und Artefakte, die die Beachtung der Barrierefreiheit dokumentieren und nachweisen, sind bspw.:

- Projektplan
- Definition of Done
- Lastenheft
- Pflichtenheft
- Ausschreibungsunterlagen
- Styleguide
- Benutzerdokumentation für Barrierefreiheitsfunktionen
- Audit-Protokolle
- Testberichte, Nachtestberichte
- Stellungnahmen und Freigaben
- Prozessdefinition und Dokumentation zum Feedback-Mechanismus
- Iterative Testberichte zum laufenden Betrieb, z.B. bei Änderungen der Anforderungen an die Barrierefreiheit oder Monitoring-Berichte

Auch die Dokumente und Artefakte zur Projektdokumentation müssen barrierefrei erstellt werden.

#### 1. Projekt-Mitarbeitende sensibilisieren und weiterbilden

Alle Mitarbeitenden im Projekt sollten grundlegend für Barrierefreiheit sensibilisiert sein.

Mitarbeiter\*innen, die barrierefreie (Teil-)Produkte erstellen, müssen für die jeweilige Technologie oder ihre jeweilige Rolle weitergebildet sein. Beispielsweise sind folgende am Projekt beteiligte Rollen maßgeblich für die Umsetzung der Barrierefreiheit verantwortlich:

- Konzepter\*innen, die Funktionalitäten konzeptionieren (auch Interaktionsdesign)
- Informationsarchitekten\*innen, die Informationen organisieren und hierarchisieren
- Designer\*innen, die das User Interface gestalten
- Entwickler\*innen, die das User Interface mit einer bestimmten Programmiersprache umsetzen
- Software-Architekt\*innen, die die Software-Architektur und Schnittstellen planen
- Redakteure\*innen, die Inhalte erstellen und einpflegen
- Service-Mitarbeiter\*innen, die Kundenprobleme zur Barrierefreiheit aufnehmen und weiterleiten

## 2. Aktivitäten in der Initialisierungsphase / Analyse

Projekt- bzw. Maßnahmenverantwortliche (Fachseite):

- Barrierefreiheit als Ziel definieren
- Geltende Gesetze, Normen und Richtlinien im Kontext der IT-Lösung angeben
- Den größten Bereich potenzieller Benutzer angeben
- Projektbeteiligte sensibilisieren und weiterbilden lassen
- Aktivitäten zur Herstellung der Barrierefreiheit in den Projektplan aufnehmen
- Gremienzusammenarbeit planen

IT-Dienstleister bzw. Software-Hersteller (Entwicklungsseite):

Beratung von Projekt- bzw. Maßnahmenverantwortlichen (Fachseite) in Bezug auf die Umsetzung der Barrierefreiheitsanforderungen

Barrierefreiheitsexperte/-in Planung, Entwicklung, Betrieb (Internes Kompetenzzentrum Barrierefreiheit, Fachstelle Barrierefreiheit):

Beratung von Projekt- bzw. Maßnahmenverantwortlichen (Fachseite) und Projektbeteiligten in Bezug auf die Aktivitäten zur Herstellung der Barrierefreiheit

Personalvertreter bzw. Schwerbehindertenvertrauenspersonen:

Klärung des Informationsbedarfes und Abstimmung der Zusammenarbeit mit Maßnahmenverantwortlichem

### 3. Aktivitäten in der Definitionsphase / Konzept

Projekt- bzw. Maßnahmenverantwortliche (Fachseite):

- Ableitung der maßnahmenspezifischen Barrierefreiheitsanforderungen aus den geltenden Gesetzen, Standards und Richtlinien
- Barrierefreiheitsanforderungen in den Anforderungskatalog (Pflichtenheft, Lastenheft) aufnehmen
- Dokumentation und Begründung für die nicht Anwendbarkeit von Barrierefreiheitsanforderungen

IT-Dienstleister bzw. Software-Hersteller (Entwicklungsseite):

- Beratung bei der Definition der Barrierefreiheitsanforderungen
- Prüfung der Realisierungsmöglichkeiten der Barrierefreiheitsanforderungen
- Barrierefreiheitsanforderungen bei der Software-Architektur (Schnittstellen) einbeziehen

Barrierefreiheitsexperte/-in Planung, Entwicklung, Betrieb (Internes Kompetenzzentrum Barrierefreiheit, Fachstelle Barrierefreiheit):

- Beratung bei der Definition der Barrierefreiheitsanforderungen
- Sensibilisierung und Schulung der Maßnahmenbeteiligten in Bezug auf Arbeitsweisen von Menschen mit Behinderung und Barrierefreiheitsanforderungen

Personalvertreter bzw. Schwerbehindertenvertrauenspersonen:

Ggf. Stellungnahme zur Entwurfsfassung der maßnahmenspezifischen Barrierefreiheitsanforderungen

#### 4. Aktivitäten in der Vergabephase / Beschaffung

Projekt- bzw. Maßnahmenverantwortliche (Fachseite):

A- und B-Kriterien zur Barrierefreiheit in den Vergabeunterlagen mit Hilfe der Barrierefreiheitsanforderungen definieren

Einkauf bzw. Beschaffung:

Unterstützung bei der Berücksichtigung der Barrierefreiheitsanforderungen im Vergabeverfahren

IT-Dienstleister bzw. Software-Hersteller (Entwicklungsseite):

Unterstützung bei der Berücksichtigung der Barrierefreiheitsanforderungen im Vergabeverfahren

Personalvertreter bzw. Schwerbehindertenvertrauenspersonen:

Ggf. Stellungnahme zur Vergabeunterlage

#### 5. Aktivitäten in der Umsetzungsphase / Design, Entwicklung

Projekt- bzw. Maßnahmenverantwortliche (Fachseite):

Steuerung IT-Dienstleister bzw. Software-Hersteller (Entwicklungsseite) bei der Umsetzung der Barrierefreiheit

IT-Dienstleister bzw. Software-Hersteller (Entwicklungsseite):

- Umsetzung der Barrierefreiheitsanforderungen in der IT-Lösung in Design und Programmierung
- Erstellen der Benutzerdokumentation für Barrierefreiheitsfunktionen

Barrierefreiheitsexperte/-in Planung, Entwicklung, Betrieb (Internes Kompetenzzentrum Barrierefreiheit, Fachstelle Barrierefreiheit):

- Beratung bei der Umsetzung der Barrierefreiheitsanforderungen
- Sensibilisierung und Schulung der Maßnahmenbeteiligten in Bezug auf Arbeitsweisen von Menschen mit Behinderung und Barrierefreiheitsanforderungen
- Ggf. Auditierung von Entwicklungsprozessen

#### 6. Aktivitäten in der Testphase

Projekt- bzw. Maßnahmenverantwortliche (Fachseite):

- Abnahme der IT-Lösung auf Grundlage der Ergebnisse der Barrierefreiheitstests
- Erstellung von Maßnahmenplänen, falls Barrierefreiheitsmängel festgestellt werden

IT-Dienstleister bzw. Software-Hersteller (Entwicklungsseite):

Bearbeitung von festgestellten Mängeln der Barrierefreiheit

Barrierefreiheitsexperte/-in Planung, Entwicklung, Betrieb (Internes Kompetenzzentrum Barrierefreiheit, Fachstelle Barrierefreiheit):

- Durchführung von Barrierefreiheitstests (sowohl formativ als auch summativ), z.B. als Teil der Software-Qualitätssicherung (ISO 25010)
- Beratung des IT-Dienstleisters bzw. Software-Herstellers bei der Bearbeitung von festgestellten Mängeln

Personalvertreter bzw. Schwerbehindertenvertrauenspersonen:

- Stellungnahme zum abschließenden Barrierefreiheitstest
- Ggf. Freigabe, Freigabe mit Auflage, keine Freigabe der IT-Lösung für den Wirkbetrieb

## 7. Aktivitäten in Betrieb und Weiterentwicklung

Projekt- bzw. Maßnahmenverantwortliche (Fachseite):

- Sicherstellen der Barrierefreiheit beim Konfigurationsmanagement bzw. bei Systemaktualisierungen
- Beachtung und Bewertung von sich ändernden Technologien, Gesetzen, Normen und Richtlinien in Bezug auf die Barrierefreiheit
- Herstellung eines Feedback-Mechanismus und -Prozesses für Barrierefreiheitsprobleme

IT-Dienstleister bzw. Software-Hersteller (Entwicklungsseite):

- Bearbeitung von festgestellten Mängeln der Barrierefreiheit
- Beachtung der Barrierefreiheitsanforderungen bei der Konfiguration

Barrierefreiheitsexperte/-in Planung, Entwicklung, Betrieb (Internes Kompetenzzentrum Barrierefreiheit, Fachstelle Barrierefreiheit):

- Durchführung von Barrierefreiheitstests bei Änderungen der Benutzungsoberfläche (Haupt-Releases)
- Beratung des IT-Dienstleisters bzw. Software-Herstellers bei der Bearbeitung von festgestellten Mängeln

Personalvertreter bzw. Schwerbehindertenvertrauenspersonen:

Stellungnahme zu Barrierefreiheitstests

Anwender-Support

Nehmen Probleme der Barrierefreiheit auf und leiten diese an verantwortliche Stellen weiter

# <span id="page-16-0"></span>Barrierefreiheit für Bestandssoftware

#### [Online betrachten](https://handreichungen.bfit-bund.de/ag02/1.0/barrierefreiheit_fuer_bestandssoftware.html)

Inhalte im Überblick:

Möglichkeiten kennen, um Barrierefreiheit für Bestandssoftware schrittweise umzusetzen

Als Bestandssoftware sollen hier Anwendungen bezeichnet werden, die bereits seit längerem im Einsatz sind und deren Ablösung in nächster Zeit nicht geplant ist. Software wird gepflegt und gewartet und ggf. weiter entwickelt.

Werden Weiterentwicklungen an der Software vorgenommen, müssen diese die geltenden Anforderungen der Barrierefreiheit berücksichtigen.

## Bestandsaufnahme der generellen Barrierefreiheit und Release-Planung

Liegt für eine Bestandssoftware noch keine Bewertung der Barrierefreiheit vor, sollte im ersten Schritt ein umfassender Barrierefreiheitstest durchgeführt werden. Ziel ist es, Anpassung in das Konfigurationsmanagement einplanen zu können und aussagefähig darüber zu sein, inwieweit und ob Nutzende mit einer Behinderung bereits mit der Software arbeiten können. Auf Basis der Begutachtungsergebnisse sollte ein priorisierter Maßnahmenplan festgelegt werden, der die erforderlichen Anpassungen in die Release-Planung einbezieht, sodass eine schrittweise Verbesserung der Barrierefreiheit entlang der Releases erfolgt.

### Barrierefreie Grundfunktionalitäten durch Anpassungen

Werden Funktionen überarbeitet oder Funktionsfehler behoben, sind soweit möglich die Barrierefreiheit der angepassten Elemente bzw. Codeabschnitte herzustellen. Ziel ist es, eine schrittweise Verbesserung auch in kleinem Umfang zu schaffen. Grundvoraussetzung dafür ist die Weiterbildung der Entwickler\*innen zur Umsetzung der Barrierefreiheit in ihrer Programmiersprache.

### Neue Anwendungsfunktionen barrierefrei umsetzen

Werden neue Anwendungsfunktionen umgesetzt, müssen diese barrierefrei gestaltet werden. Optimalerweise wird auch der "Weg", um diese Funktionen aufzurufen barrierefrei angepasst.

## <span id="page-17-0"></span>Nachweis der Barrierefreiheit

#### [Online betrachten](https://handreichungen.bfit-bund.de/ag02/1.0/nachweis_der_barrierefreiheit.html)

Inhalte im Überblick:

- Verschiedene Aussagen über die Barrierefreiheit unterscheiden können
- Gütekriterien an den Nachweis der Barrierefreiheit kennen
- Stichproben für den Barrierefreiheitstest einer Software festlegen

Aus den gesetzlichen Regelungen zur Barrierefreiheit ergibt sich für öffentliche Stellen das Erfordernis behördenintern Prozesse aufzusetzen, die die Umsetzung der Barrierefreiheit für Software sicherstellen. Eine Regelung zum Nachweis der Barrierefreiheit kann diese Prozesse sinnvoll unterstützen, z. B. bei der Beschaffung von Standard-Software, bei der Freigabe eigenentwickelter Software, bei Überlegungen zur Weiterentwicklung oder zum Weiterbetrieb von Bestandssoftware.

Ein Nachweis der Barrierefreiheit kann je nach Testmethode verschiedene Aussagen liefern. Je nach Testziel muss dementsprechend die Testmethode ausgewählt und das Aussageziel definiert werden. Zum Nachweis der Gesetzeskonformität kann eine Inspektion der Software durchgeführt werden mit dem Ziel einer Konformitätsbewertung.

Zur Einschätzung der praktischen Nutzbarkeit der Software (bspw. am Arbeitsplatz) sollte ergänzend ein Cognitive Walkthrough durch Barrierefreiheitsexperten im Rahmen des realen Nutzungskontexts (auch mit assistiven Technologien am Arbeitsplatz) durchgeführt werden. Ziel ist es, eine Aussage über die praktische Benutzbarkeit je Benutzergruppe mit Behinderung zu treffen.

Um eine Aussage über die Usability (auch Software-Ergonomie oder Gebrauchstauglichkeit) zu treffen, können ergänzend Benutzungstests mit Probanden (auch mit Beeinträchtigung) durchgeführt werden.

Folgende Bestandteile sollte ein Bericht zum Nachweis der Barrierefreiheit enthalten:

- Beschreibung des Testumfangs (geprüfte Dialoge bzw. Workflows)
- Beschreibung der Testumgebung (Testkontext, Testgeräte, Testwerkzeuge, assistive Technologien)
- Gesamtergebnis mit
	- Konformitätsbewertung
	- Benutzbarkeitsbewertung (bei Bedarf)
- Übersicht über erfüllte, nicht erfüllte und nicht anwendbare Konformitätskriterien (es sollen Gründe für die Nichtanwendbarkeit von Kriterien angegeben werden)
- Problembeschreibung
	- Mindestens für Konformitätsaussage
		- Problemtitel
		- Konformitätsrelevanz
	- Bei Bedarf für Benutzbarkeitsaussage
		- Auswirkung auf die Nutzenden
		- Problemursache
		- Problemvorkommen
		- Problemgewichtung
		- Handlungsempfehlung

Beschreibung von beispielhaften Nutzungsszenarien je Nutzergruppe mit Beeinträchtigung und assistiver Technologie mit

Erforderliche Eingaben über Tastatur, Hilfsmittel, Sprache etc.

- Reaktionen und Aktionen (Ausgaben) des Systems
- Ausgaben der assistiven Technologien
- Problemen

Soweit Anforderungen zur Barrierefreiheit als "nicht erfüllt" oder als nur "teilweise erfüllt" beurteilt werden, werden die Gründe hierfür angegeben und kurz erläutert. Soweit möglich werden im Testbericht Vorschläge aufgenommen, wie sich die Anforderungen zur Barrierefreiheit in der jeweiligen technischen Umgebung umsetzen lassen.

Der Prüfbericht muss barrierefrei lesbar sein.

Folgende Dialoge bzw. Workflows einer Software sind bei der Barrierefreiheitsprüfung mindestens zu betrachten:

- 1. Alle Dialoge und Dialogzustände, die Teil eines vollständigen Prozesses/Workflows/Use Cases /Geschäftsprozesses/User Stories/Nutzungsszenarios sind
- 2. Dialoge und Dialogzustände mit allen identifizierten
	- allgemeinen Dialogen
	- wesentlichen Funktionen
	- Arten von Dialogen
	- verwendeten Entwicklungstechnologien (eingebettete Tools, wie PDF-Reader, Editoren etc.)
	- anderen relevanten Dialogen
- 3. Eine zufällige Stichprobe von Dialogen und Dialogzustände
- 4. Benutzerhandbuch und Hilfe-Funktionen

Geprüft wird auch, ob die Software die Standardschnittstellen und insbesondere die Accessibility-API des Betriebssystems unterstützen, auf dem sie lauffähig sind (EN 301 549, Abschnitt 11 insbesondere 11.5 und DIN EN ISO 9241-171, Abschnitt 8.5). Für die Prüfung der Interoperabilität gibt es eigene Werkzeuge und Prüftools, die eine Prüfung ermöglichen, ob die erforderlichen Informationen zur Barrierefreiheit von der geprüften Software zur Verfügung gestellt werden und ob sie an den jeweiligen Schnittstellen für Barrierefreiheit (Accessibility APIs) ankommen. Auf diese Weise lässt sich – ohne Umweg über die assistiven Technologien – unmittelbar prüfen, ob Schnittstellen zur Barrierefreiheit korrekt bedient werden.

#### Quellen und weiterführende Links

- [Website Accessibility Conformance Evaluation Methodology \(WCAG-EM\) 1.0 \(w3.org\)](https://www.w3.org/TR/WCAG-EM/)
- [WCAG-EM Report Tool \(w3.org\)](https://www.w3.org/WAI/eval/report-tool/#!/)

# <span id="page-19-0"></span>Quellen und weiterführende Links (Zum Nach- und Weiterlesen)

[Online betrachten](https://handreichungen.bfit-bund.de/ag02/1.0/quellen_und_weiterfuehrende_links.html)

- [§ 12a Behindertengleichstellungsgesetz \(BGG, Barrierefreie Informationstechnik\)](https://www.gesetze-im-internet.de/bgg/__12a.html)
- [§ 3 BGG \(Menschen mit Behinderungen\)](https://www.gesetze-im-internet.de/bgg/__3.html)
- [§ 4 BGG \(Barrierefreiheit\)](https://www.gesetze-im-internet.de/bgg/__4.html)
- [ArbStättV \(Anhang zu § 3 Abs. 1, Nr. 6.2 und 6.5\)](http://www.gesetze-im-internet.de/arbst_ttv_2004/anhang.html)
- [Barrierefreie-Informationstechnik-Verordnung \(BITV 2.0\)](http://www.gesetze-im-internet.de/bitv_2_0/index.html)
- Carstens, Die rechtliche Verpflichtung zur digitalen Barrierefreiheit, in: Peter/Lühr, Handbuch Digitale Teilhabe und Barrierefreiheit, Kommunal- und Schul-verlag 2021 [https://www.ksv-medien.de/laender/bund](https://www.ksv-medien.de/laender/bund/handbuch-digitale-teilhabe-und-barrierefreiheit) [/handbuch-digitale-teilhabe-und-barrierefreiheit](https://www.ksv-medien.de/laender/bund/handbuch-digitale-teilhabe-und-barrierefreiheit)
- Deutsche Gesetzliche Unfallversicherung e.V. (DGUV). (2016). DGUV Information 215-450 Softwareergonomie. Deutsche Gesetzliche Unfallversicherung e.V. (DGUV). (Download: [DGUV Information](https://publikationen.dguv.de/widgets/pdf/download/article/3046)  [215-450 "Softwareergonomie"\)](https://publikationen.dguv.de/widgets/pdf/download/article/3046)
- DIN EN ISO 9241-171 Leitlinien für die Zugänglichkeit von Software(2008) (Bezugsquelle: [www.beuth.de\)](http://www.beuth.de/)
- DIN ISO 14289-1 (PDF/UA-Standard), Bezugsquelle: [www.beuth.de](http://www.beuth.de/)
- EN 301 549 V3.2.1 (2021-03) Accessibility requirements for ICT products and services (Download: [ETSI](https://www.etsi.org/deliver/etsi_en/301500_301599/301549/03.02.01_60/en_301549v030201p.pdf)  [EN 301 549 - V3.2.1 - Accessibility requirements for ICT products and services](https://www.etsi.org/deliver/etsi_en/301500_301599/301549/03.02.01_60/en_301549v030201p.pdf)).
- EN 301 549 V3.2.1 (2021-03) Accessibility requirements for ICT products and services. ([https://www.etsi.](https://www.etsi.org/deliver/etsi_en/301500_301599/301549/03.02.01_60/en_301549v030201p.pdf) [org/deliver/etsi\\_en/301500\\_301599/301549/03.02.01\\_60/en\\_301549v030201p.pdf\)](https://www.etsi.org/deliver/etsi_en/301500_301599/301549/03.02.01_60/en_301549v030201p.pdf)
- [Standards zur Barrierefreiheit \(Michael Wahl\)](https://www.bfit-bund.de)
- Völker, K. (2010). (K)Eine wie die andere? Handlungshilfe zum Kauf von ergonomischer Software. Bundesanstalt für Arbeitsschutz und Arbeitsmedizin (BAuA). (Download: [Broschüre "\(K\)Eine wie die](https://www.baua.de/DE/Angebote/Publikationen/Praxis/A72.pdf?__blob=publicationFile&v=6)  [andere? - Handlungshilfe zum Kauf von ergonomischer Software" \(baua.de\)](https://www.baua.de/DE/Angebote/Publikationen/Praxis/A72.pdf?__blob=publicationFile&v=6))
- [WCAG-EM Report Tool \(w3.org\)Anhang ArbStättV Einzelnorm \(gesetze-im-internet.de\)](http://www.gesetze-im-internet.de/arbst_ttv_2004/anhang.html)
- Web Accessibility Initiative (WAI) des W3C, [Accessibility, Usability, and Inclusion](https://www.w3.org/WAI/fundamentals/accessibility-usability-inclusion/)
- [Website Accessibility Conformance Evaluation Methodology \(WCAG-EM\) 1.0 \(w3.org\)](https://www.w3.org/TR/WCAG-EM/)